#### **Steps in Hypothesis Testing**

- 1. Define the population characteristic (i.e. parameter) about which hypotheses are to be tested.
- 2. State the null hypothesis  $H_0$ .
- 3. State the alternative hypothesis  $H_a$ .
- 4. State the significance level for the test  $\alpha$ . The Type I error probability that we can live with
- 5. Check all assumptions and state name of test.
- 6. State the name of the test.
- 7. State *df* if applicable (not applicable in proportion land).
- 8. Display the test statistic to be used without any computation at this point.
- 9. Compute the value of the test statistic, showing specific numbers used.
- 10. Calculate the  $P$  value. ...which is the probability of a Type I error so it it is less than  $\alpha$  then we will reject  $H_0$
- 11. Sketch a picture of the situation.
- 12. State the conclusion in two sentences -
- 1. Summarize in theory discussing  $H_0$ .
- 2. Summarize in context discussing  $\ddot{H}_a$ .

# Errors - We make them, even though we're awesome

When we correctly reject a particular null hypothesis, we get to something called…

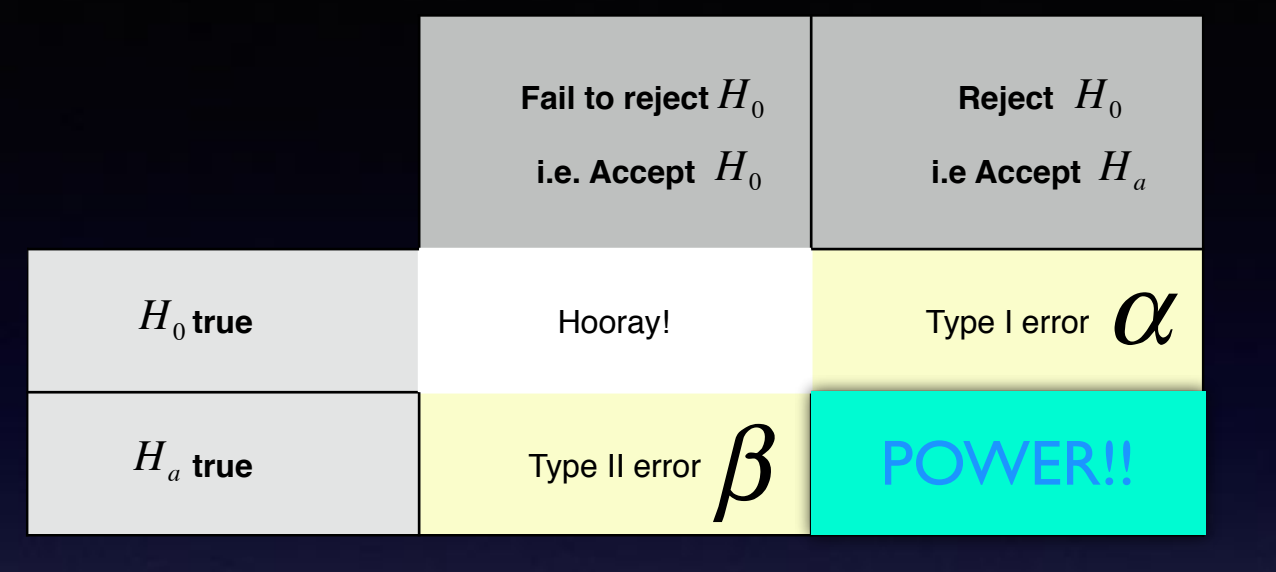

POWER is the probability that we correctly reject the null hypothesis

In other words, POWER is  $1 - \beta$ 

Type I error - reject  $H_0$  when  $H_0$  is true Type II error - fail to reject  $H_0$  when  $H_0$  is false OR And in case you're wondering, Power is a good thing:)

Type I error - 1st equation correct and you pick the 2nd equation Type II error - 2nd equation correct and you pick the 1st equation

Also called 'level of significance' or 'significance level'.

### $\alpha$  vs  $\beta$

 $P(Type I error) = \alpha$  $P(Type II error) = \beta$  If  $\alpha$  goes down, then  $\beta$  goes up. If  $\alpha$  goes up, then  $\beta$  goes down.

$$
Power = P(rejecting a false H0) = 1 - \beta
$$

Before we discuss how to calculate Power, a few important things to know about it:

3 ways for Power to increase

1. Increase *α* because *β* will go down

2. Increase Sample Size

3. The larger the discrepancy (distance) between the hypothesized parameter value and the true parameter value, the larger the power

Also called 'level of significance' or 'significance level'.

## $\alpha$  vs  $\beta$

 $P(Type I error) = \alpha$  If  $\alpha$  goes up, then  $\beta$  goes down.  $P(Type II error) = \beta$  If  $\alpha$  goes down, then  $\beta$  goes up.

Find the *z-*value that corresponds to alpha Use the z score formula to find the percentile Use normalcdf with the standard normal curve to find POWER

Watch the coming example for the details.

**Power** =  $P(\text{rejecting a false } H_0) = 1 - \beta$  Power is a good thing:)

3 ways for Power to increase

1. Increase  $\alpha$  because  $\beta$  will go down

2. Increase Sample Size

3. The larger the discrepancy (distance) between the hypothesized parameter value and the true parameter value, the larger the power

It took Beau 3.2 minutes to order a Lamar Jackson jersey on fanatics.com and he claims that this is the true average time it takes to order a jersey from the site. Faith, Monzi, and Bella wonder if this is the true mean time it takes to order a jersey because his jersey is so popular. They are able to find 36 classmates to help them with a random sample to approximate the actual average time it takes to order a player jersey on the site. They test Beau's hypothesis with significance level  $\alpha$  = 0.05 knowing that  $\sigma$  = 0.4 minutes and their sample mean is 2.9 minutes. Assuming theirs is the true mean, what is the power of this test?

$$
H_0: \mu = 3.2
$$
  
\n
$$
Z = \frac{\overline{x} - \mu}{\sigma \sqrt{n}} = \frac{\overline{x} - 3.2}{0.4 \sqrt{36}} = -1.645 \text{ Why } -1.645, \text{ you ask?}
$$
  
\nThis is a left-tailed test (<) and = 0.05 means that we

$$
\frac{\overline{x} - 3.2}{0.4 \sqrt{36}} \le -1.645 \qquad \overline{x} \le 3.2 - 1.645 \left( \frac{0.4}{\sqrt{36}} \right) \qquad \overline{x} \le 3.09 \qquad \text{So if } \overline{x} \le 3.09 \text{ then we will reject } H_0
$$

use invNorm(.05)

So we know that their sample mean of 2.9 is going to cause them to reject Beau's null hypothesis but what is the probability that they are correct in doing so?

It took Beau 3.2 minutes to order a Lamar Jackson jersey on fanatics.com and he claims that this is the true average time it takes to order a jersey from the site. Faith, Monzi, and Bella wonder if this is the true mean time it takes to order a jersey because his jersey is so popular. They are able to find 36 classmates to help them with a random sample to approximate the actual average time it takes to order a player jersey on the site. They test Beau's hypothesis with significance level  $\alpha$  = 0.05 knowing that  $\sigma$  = 0.4 minutes and their sample mean is 2.9 minutes. Assuming theirs is the true mean, what is the power of this test?

$$
H_0: \mu = 3.2
$$
 So if  $\bar{x} \le 3.09$  then we will reject  $H_0$ 

*H<sub>a</sub>* :  $\mu$  < 3.2 Let's get the z-score of 3.09 assuming that the mean is now 2.9 and check it against the standard normal curve

$$
z = \frac{3.09 - 2.9}{0.4 \sqrt{36}} \le 2.855
$$

So the area under the standard normal curve less than 2.855 is the region in which we reject the null hypothesis

normalcdf( $-1E99,2.855$ ) = 0.998 So the *power* of this test is 0.998

In other words, the probability of correctly rejecting Beau's stated mean is 0.998

It took Beau 3.2 minutes to order a Lamar Jackson jersey on fanatics.com and he claims that this is the true average time it takes to order a jersey from the site. Faith, Monzi, and Bella wonder if this is the true mean time it takes to order a jersey because his jersey is so popular. They are able to find 36 classmates to help them with a random sample to approximate the actual average time it takes to order a player jersey on the site. They test Beau's hypothesis with significance level  $\alpha$  = 0.05 knowing that  $\sigma$  = 0.4 minutes and their sample mean is 2.9 minutes. Assuming theirs is the true mean, what is the power of this test?

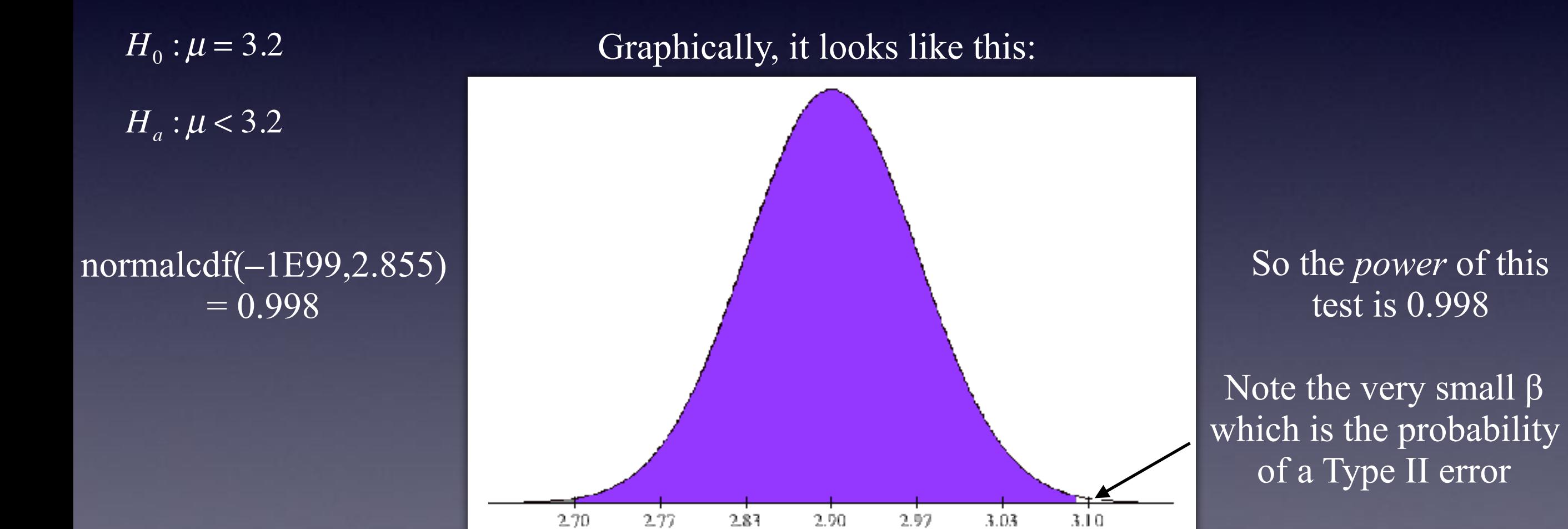

In other words, the probability of correctly rejecting Beau's stated mean is 0.998

Also called 'level of significance' or 'significance level'.

### $\alpha$  vs  $\beta$

 $P(Type I error) = \alpha$  If  $\alpha$  goes up, then  $\beta$  goes down.  $P(Type II error) = \beta$  If  $\alpha$  goes down, then  $\beta$  goes up.

Find the *z* or *t* value that corresponds to alpha

Use the z score formula to find the percentile Area under the standard normal curve with the percentile as an endpoint will give you beta.

The complement of that is the POWER of the test

**Power** =  $P(\text{rejecting a false } H_0) = 1 - \beta$  Power is a good thing:)

3 ways for Power to increase

1. Increase  $\alpha$  because  $\beta$  will go down

2. Increase Sample Size

3. The larger the discrepancy (distance) between the hypothesized parameter value and the true parameter value, the larger the power